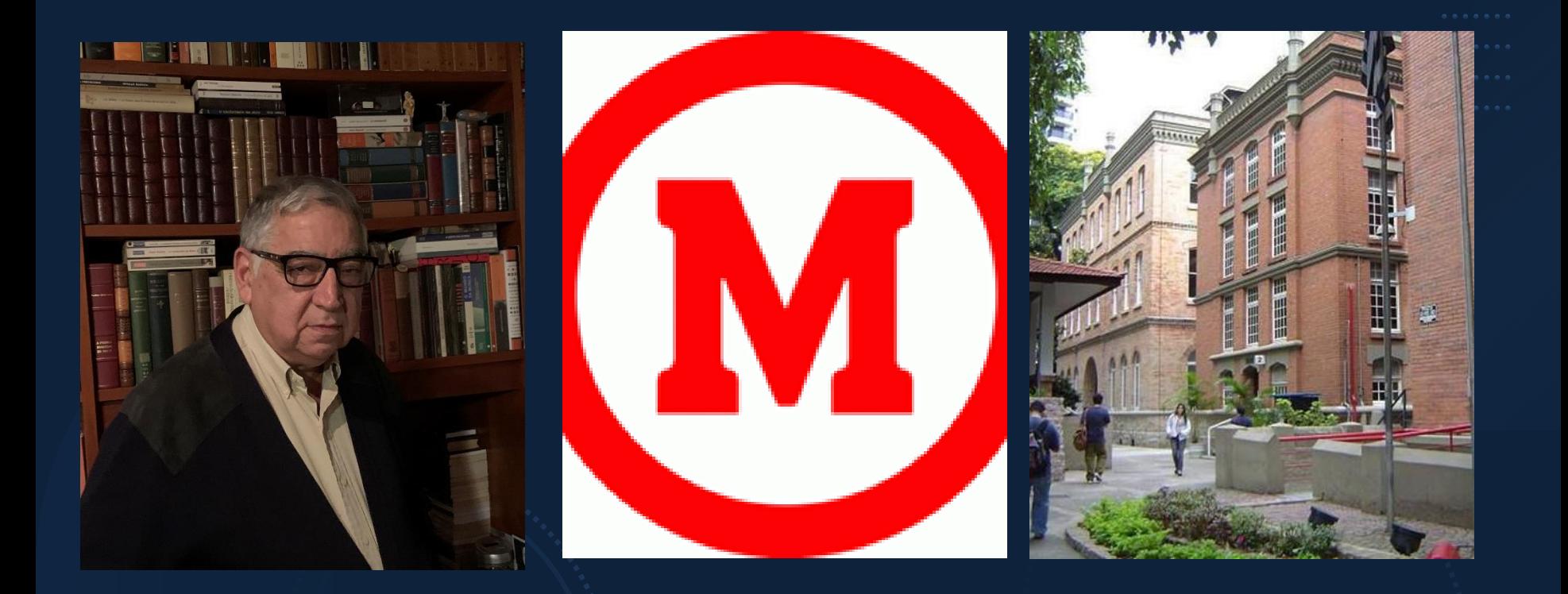

### **OFICINA DE REVISÃO DA LITERATURA 04/08/2020**

### **Revisão da Literatura**

**Universidade Presbiteriana Mackenzie**

Prof. Dr. Octavio Ribeiro de Mendonça Neto

## O que é Revisão da Literatura?

### **RESUMO**

O objetivo deste artigo é esclarecer as diferenças entre alguns tipos de inclusão de literatura que ocorrem em artigos e monografias na área de Ciências Sociais Aplicadas

#### FONTE PRINCIPAL

• AZEVEDO, D. Revisão de Literatura, Referencial Teórico, Fundamentação Teórica e Framework Conceitual em Pesquisa – diferenças e propósitos. Working paper, 2016. Disponível em: < https://unisinos.academia.edu/DeboraAze vedo/Papers>

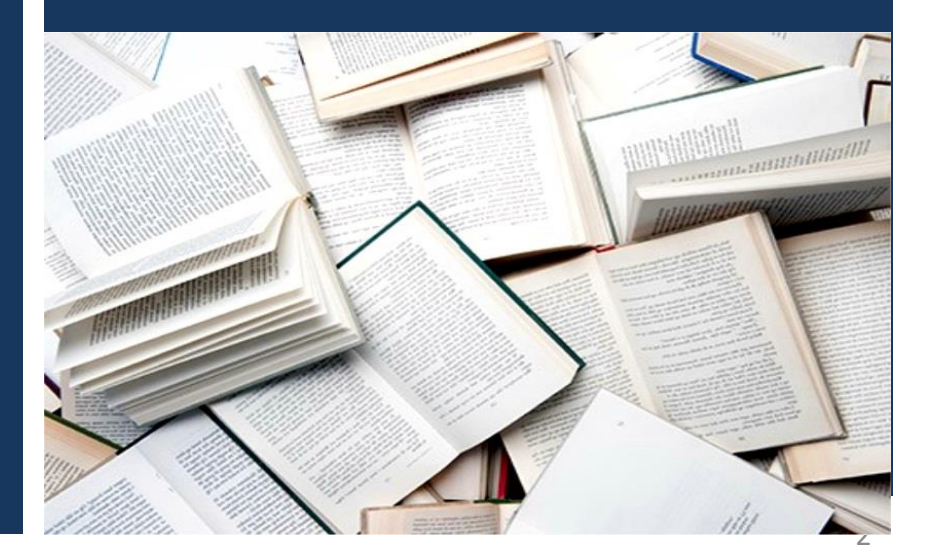

Mackenzie - biblioteca central George Alexander

# O que é Revisão da Literatura?

• **CONFUSÕES DE NATUREZA DE**

1. Nomenclatura – por exemplo, chamar de Revisão de Literatura o Referencial Teórico de um trabalho;

2. Metodologia – considerar como uma etapa da metodologia (Pesquisa Bibliográfica) a construção do Referencial Teórico;

3. Construção – por desconhecer a estrutura de um Referencial Teórico e de uma Revisão de Literatura, o aluno constrói um texto que não atende a qualquer dos dois propósitos, e que portanto não fornece subsídios suficientes para uma análise dos dados coletados.

#### Mackenzie - biblioteca central George Alexander

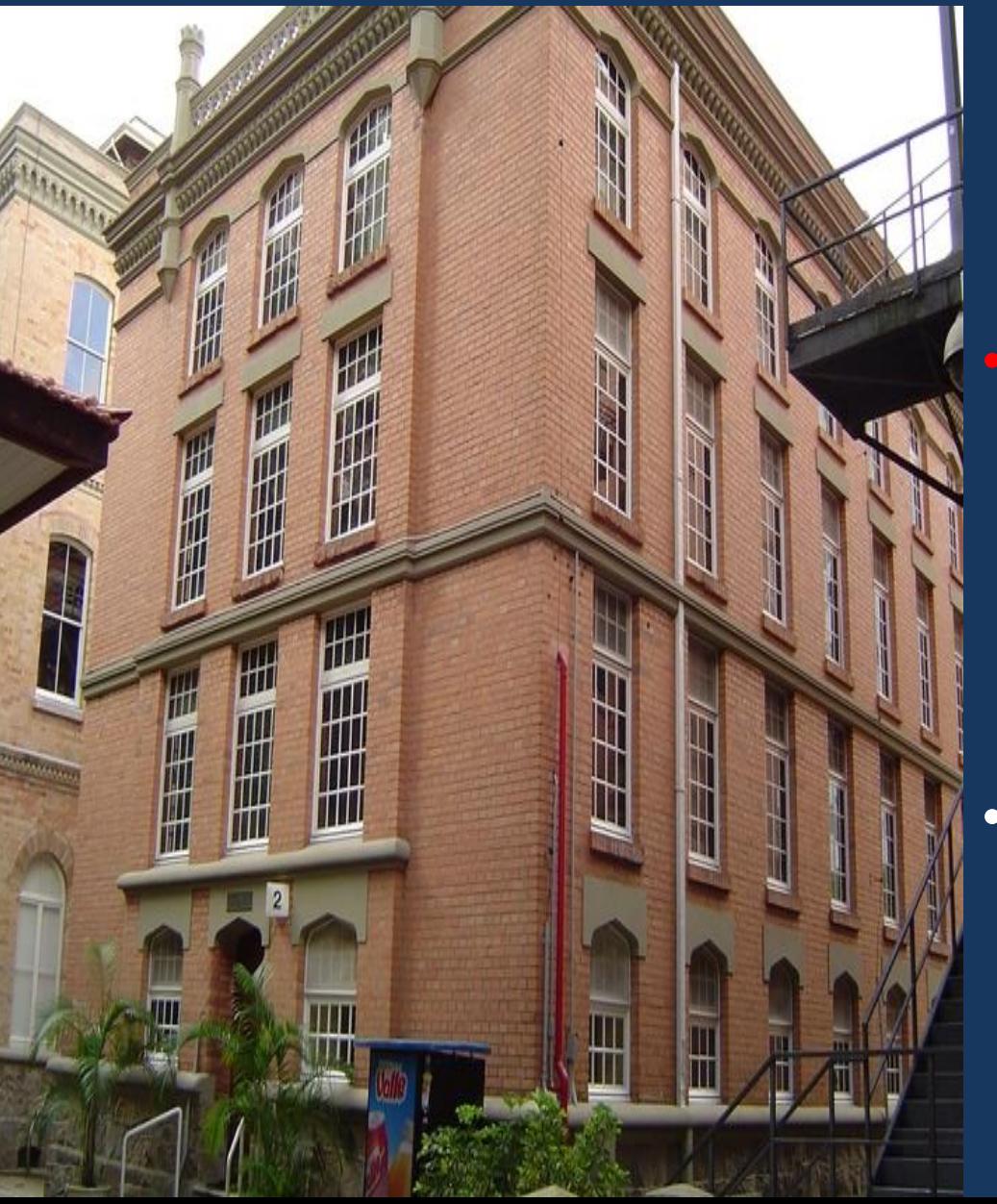

# O que é Revisão da Literatura?

### **REVISÃO DA LITERATURA**

• A Revisão de Literatura tem como objetivo fornecer uma visão geral das fontes sobre um determinado tópico e tem características de investigação científica, ou seja, ela deve ser

• Seu propósito é reunir e sistematizar estudos anteriores já publicados sobre um determinado tema ou tópico.

1900 - Colégio Mackenzie na Rua Itambé com Rua Maria Antonia.

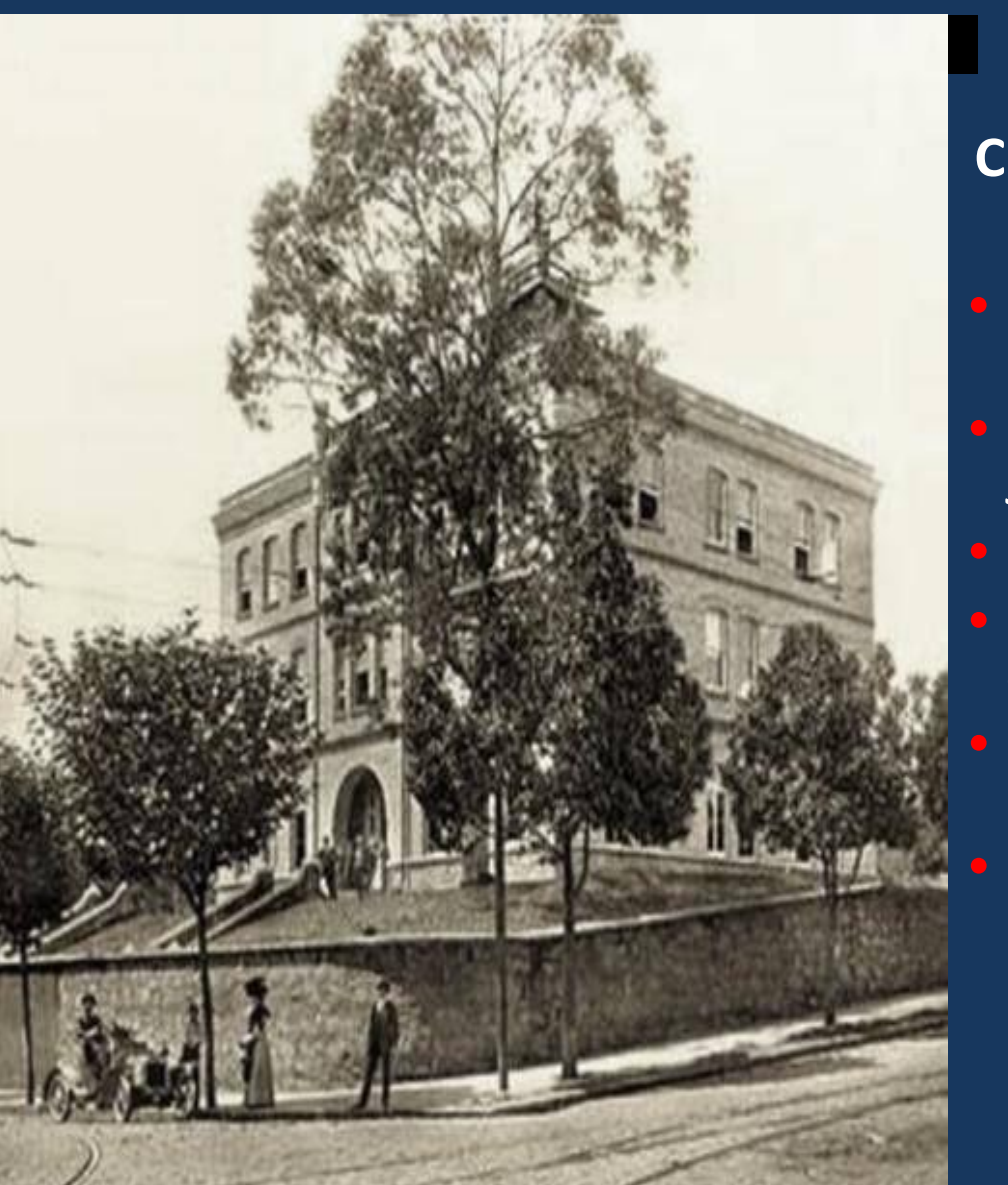

O que é Revisão da Literatura?

### **CRITÉRIOS - REVISÃO DA LITERATURA**

• Fontes: bases a serem pesquisadas • Relevância: número de citações, JCR • Tempo: entre determinados anos • Temas: palavras-chave individuais ou combinadas • Local de busca: título, resumo, palavras-chave, todo o texto • Acessibilidade: muitos materiais não estão disponíveis online e muitas vezes não há como ter acesso a eles

# O que é Revisão da Literatura?

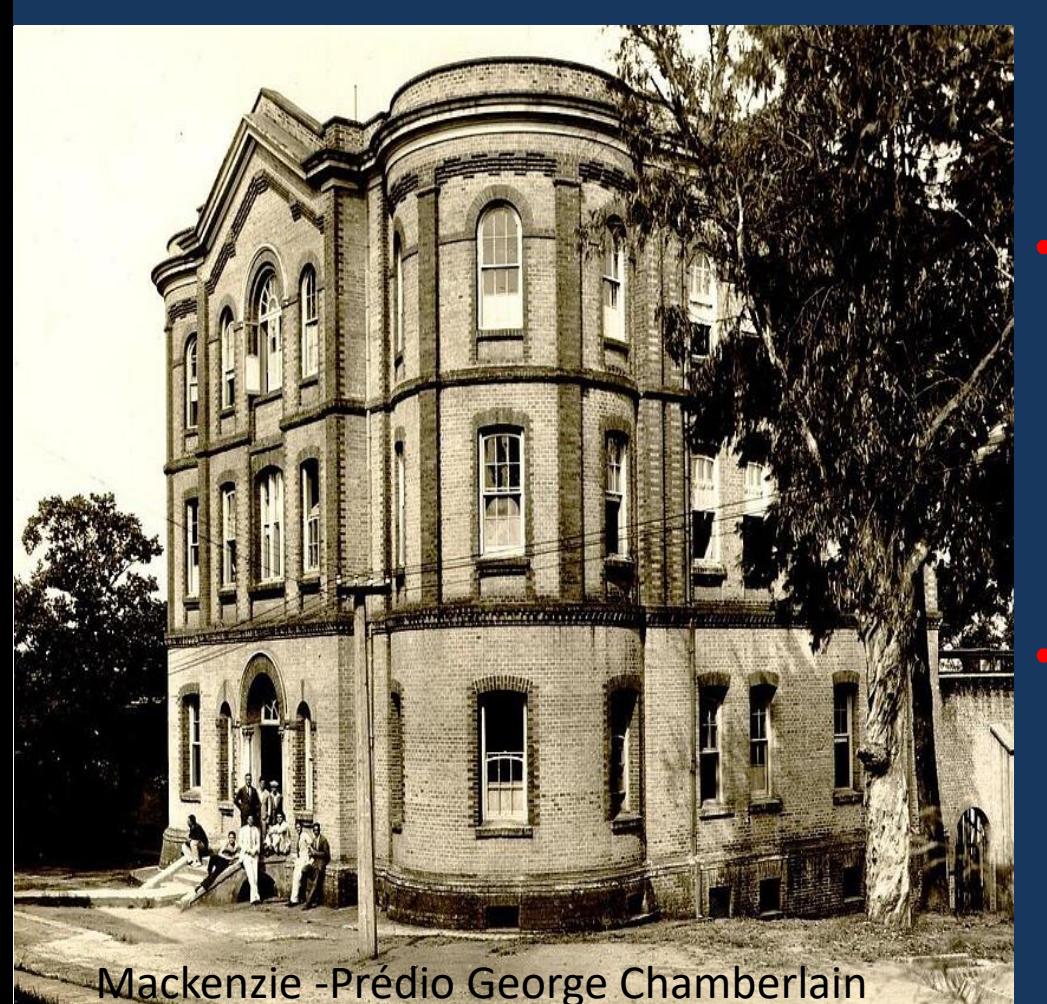

### **TIPOS DE REVISÃO DA LITERATURA**

examina o corpus de teoria acumulado em relação a uma temática, uma questão, um conceito, ou um fenômeno.

examina os estudos empíricos realizados em um determinado campo ou temática

#### Mackenzie – Prédio Modesto Carvalhosa

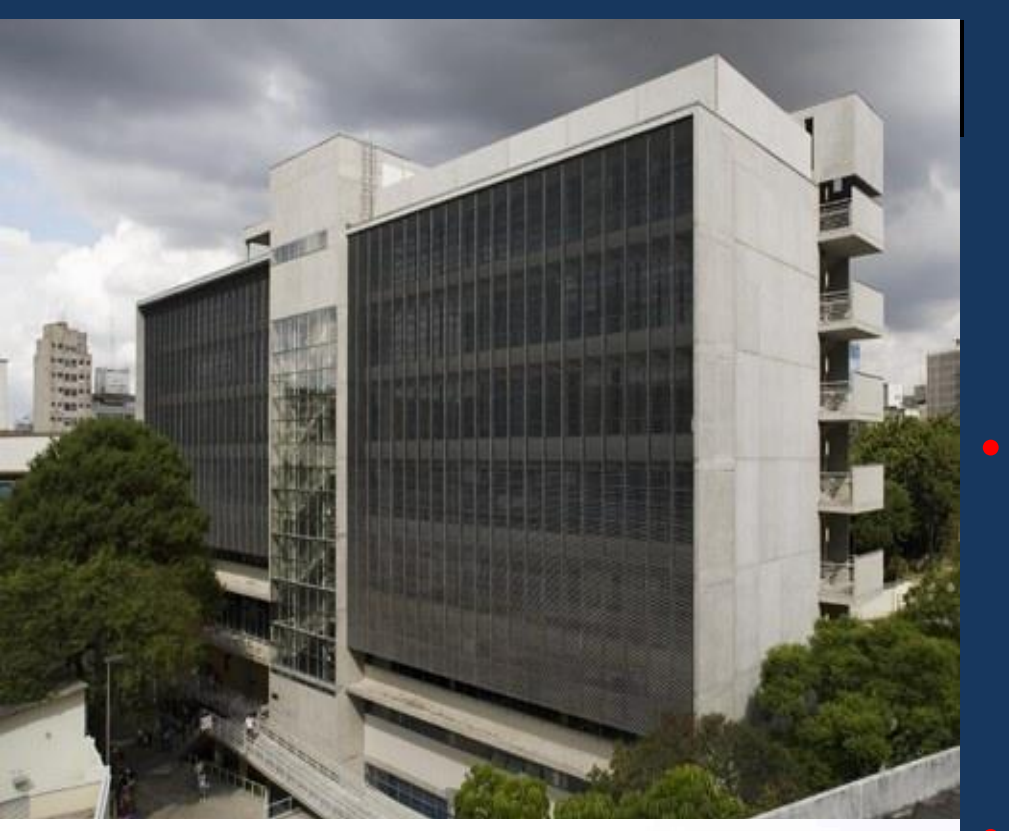

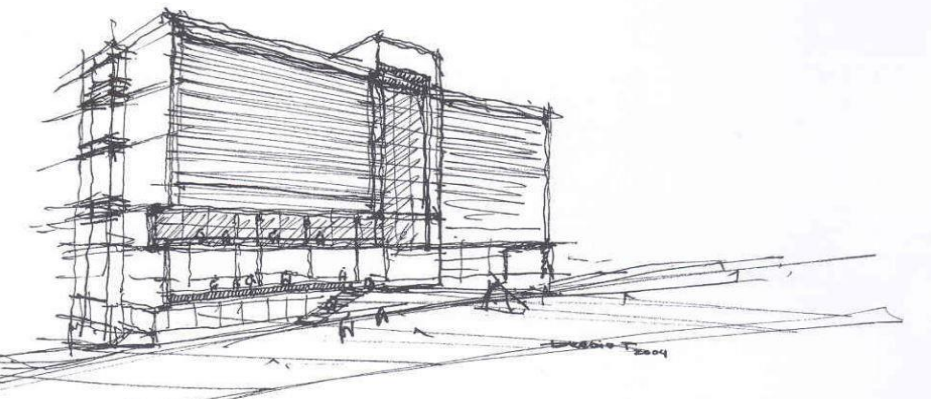

# O que é Revisão da Literatura?

### **TIPOS DE REVISÃO DA LITERATURA**

Metodológica descreve e analisa os principais métodos utilizados na investigação de determinado tipo de fenômeno.

• Revisão do Estado-da-Arte Em geral, esse tipo de revisão tem o tempo como principal critério – escolhem-se as publicações dos últimos 3 ou 5 anos

### MackGraphe

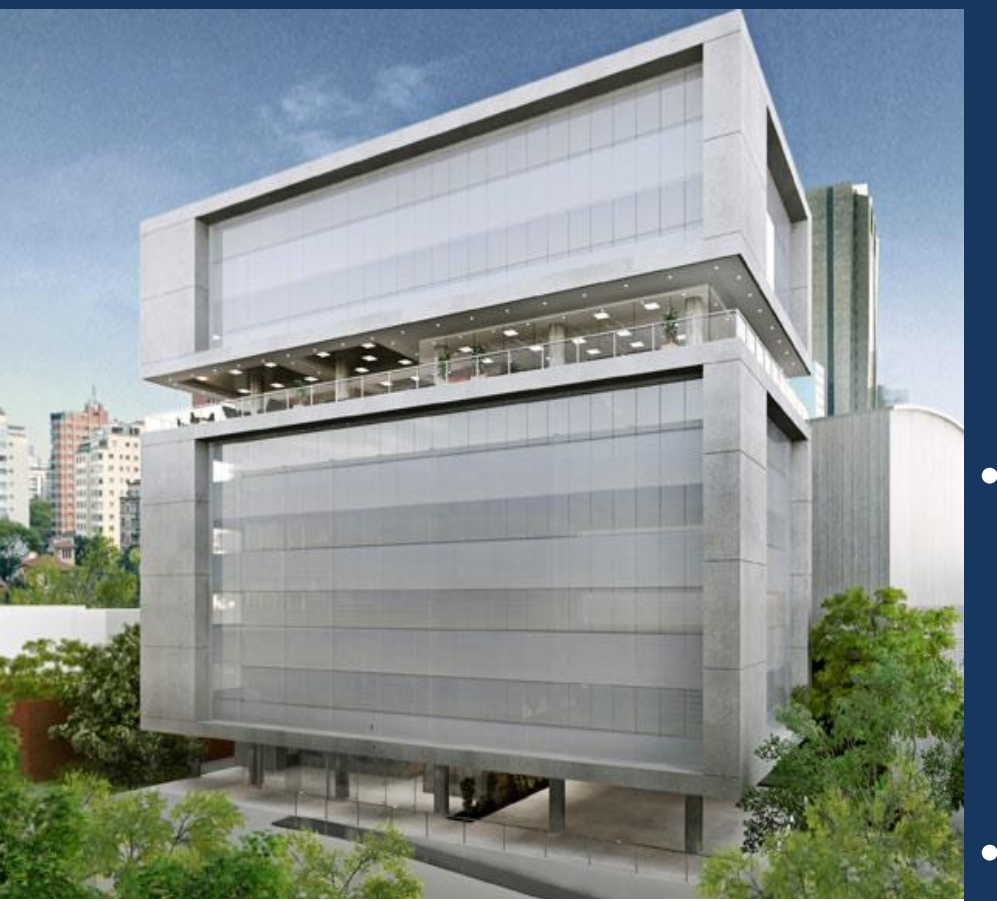

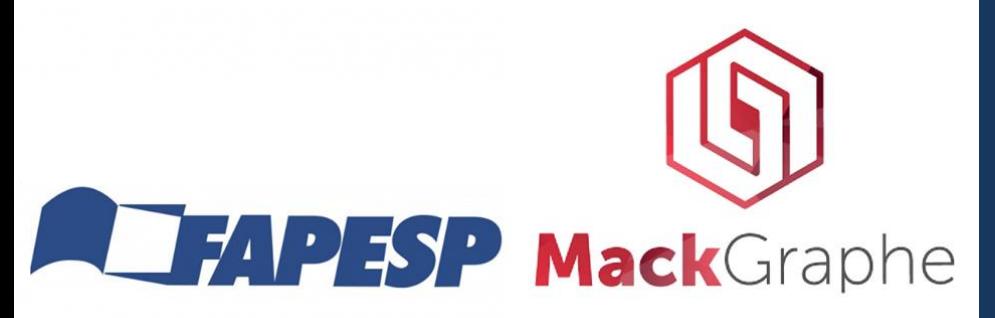

# O que é Fundamentação Teórica?

**Referencial Teórico ou Fundamentação Teórica**

- Demonstrar aos leitores como aquela pesquisa se encaixa no campo de estudo e quais escolhas teóricas foram feitas para subsidiá-la
	- Representa a base teórica a partir da qual será feita a análise de dados da pesquisa

### Centro Histórico do Mackenzie

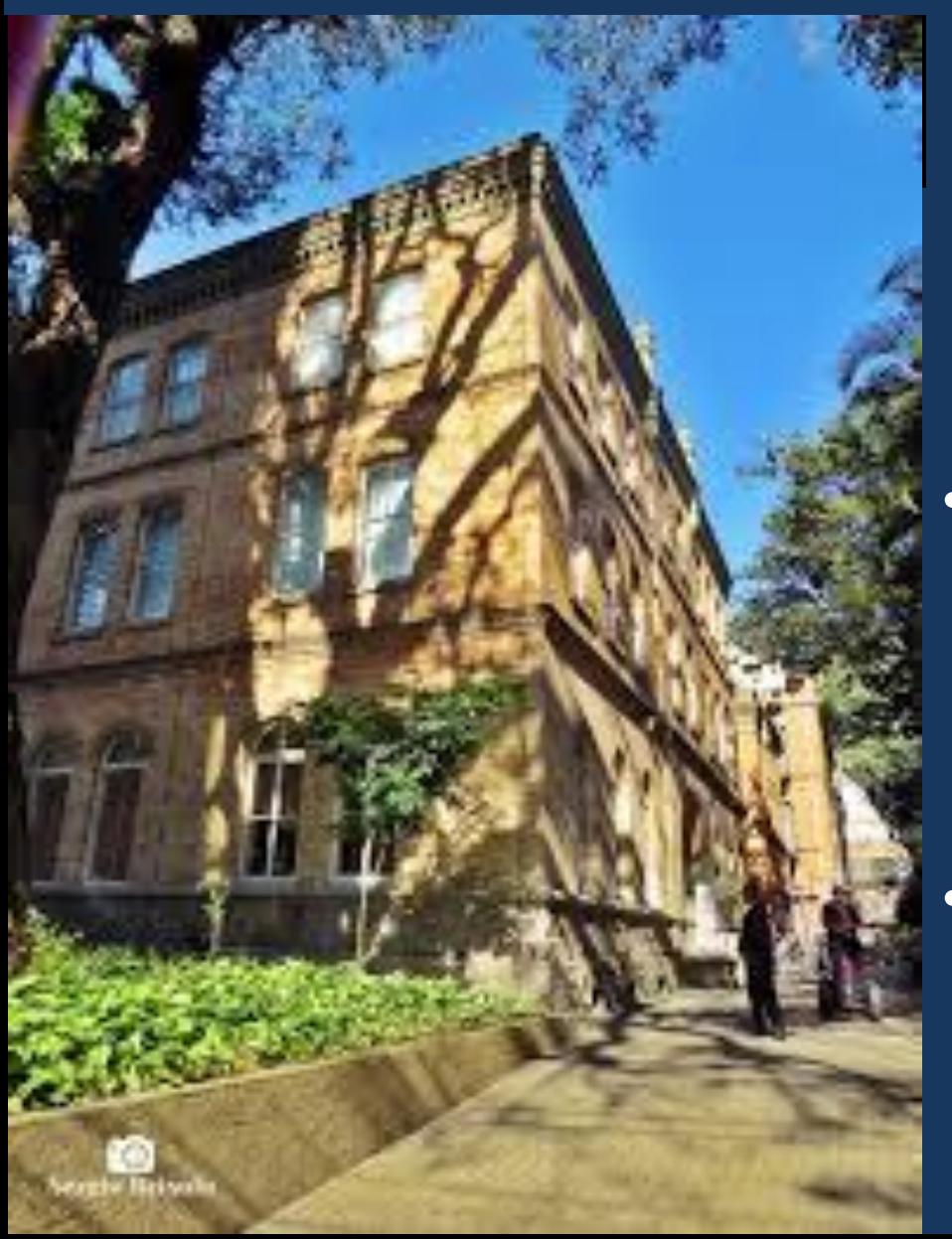

# O que é Fundamentação Teórica?

**Referencial Teórico ou Fundamentação Teórica**

- O Referencial Teórico tem um propósito diferente da Revisão de Literatura. A questão aqui não é a busca sistemática de publicações sobre o tema, mas as escolhas que são feitas.
- Representa a base teórica a partir da qual será feita a análise de dados da pesquisa

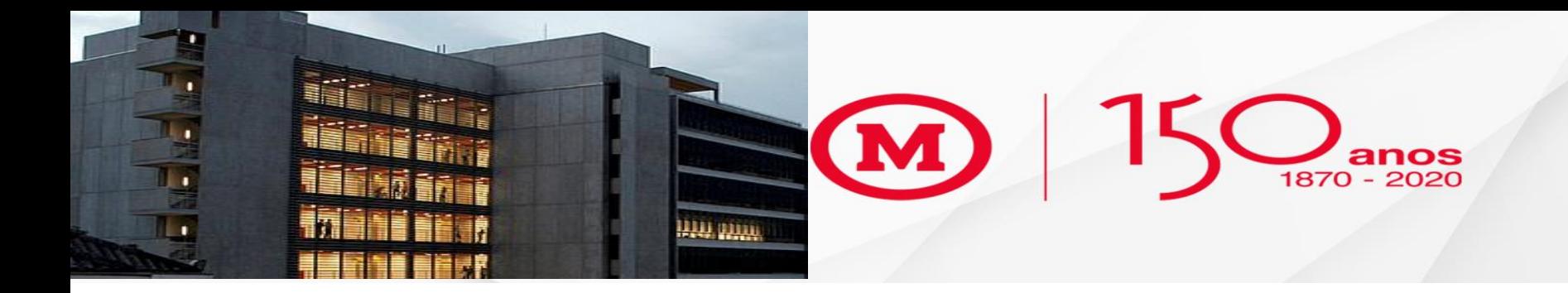

# **Oficina de Revisão da Literatura Alinhamento 04/08/2020**

**Prof. Dr. Ronaldo Gomes Dultra-de-Lima ronaldo.lima@mackenzie.br**

# **LIVRO SUGERIDO**

**The Literature Review: A Step-by-Step Guide for Students (SAGE Study Skills Series) Second Edition**

by [Diana Ridley](https://www.amazon.com/s/ref=dp_byline_sr_book_1?ie=UTF8&field-author=Diana+Ridley&text=Diana+Ridley&sort=relevancerank&search-alias=books) (Author)

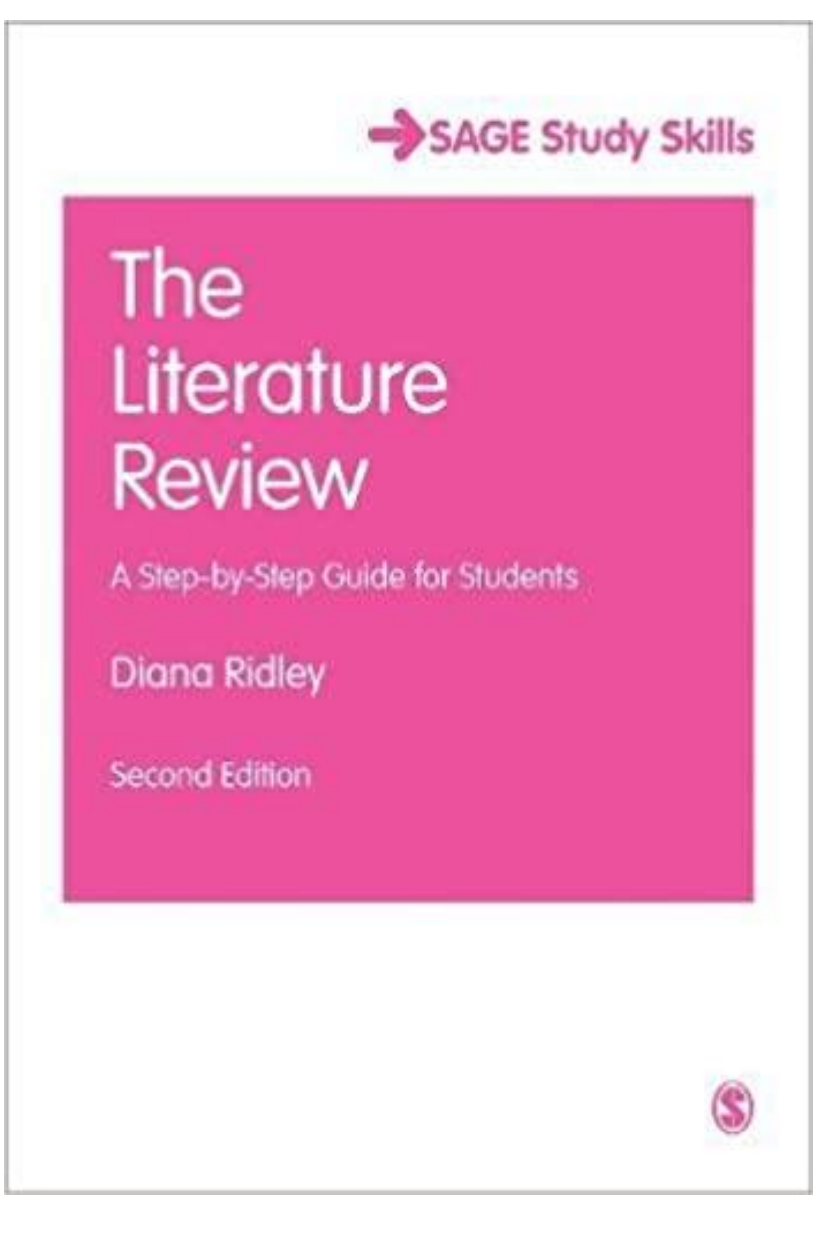

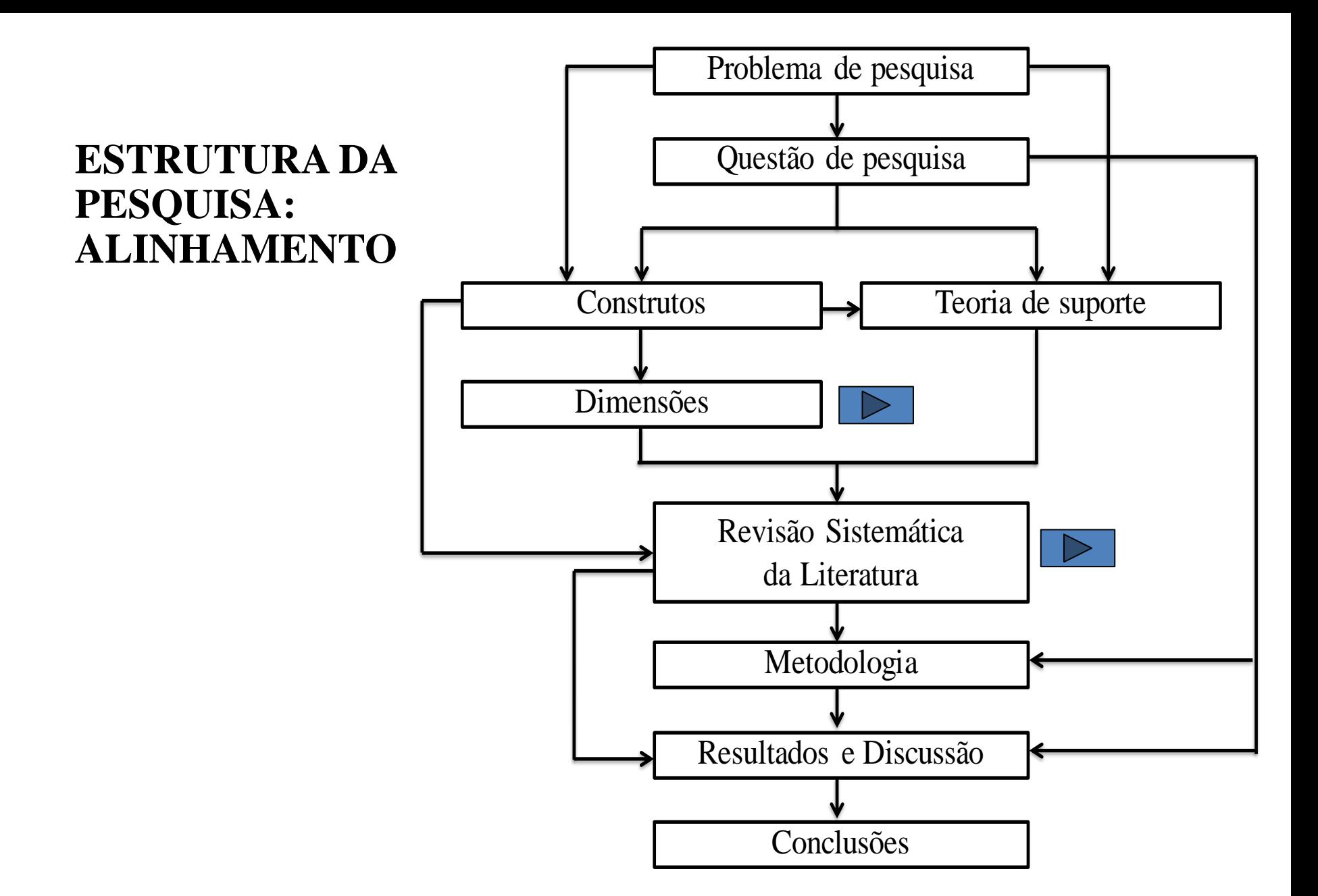

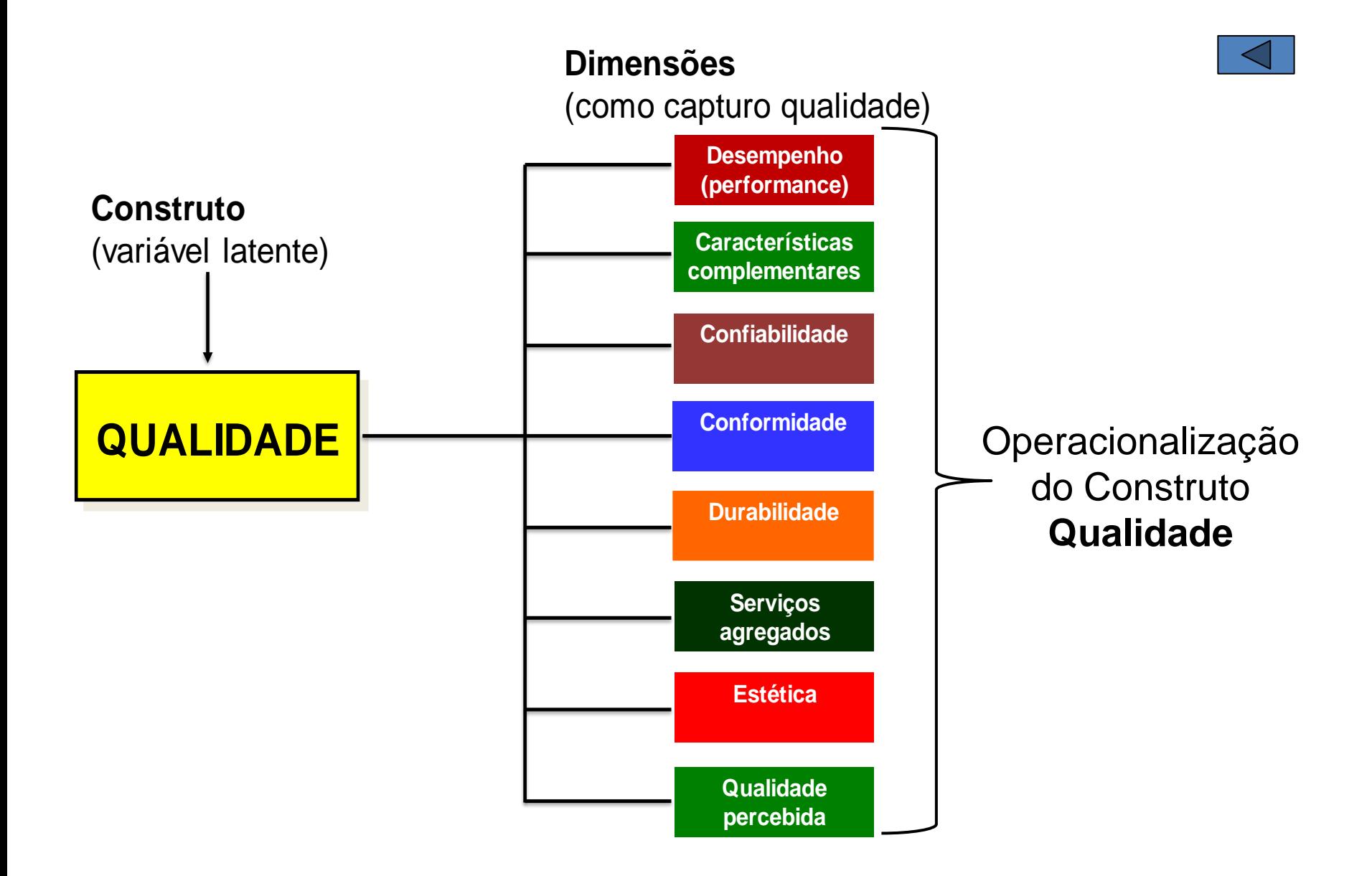

Paiva et al.. Estratégia de Produção e de Operações. 2.ed. - Porto Alegre: Bookman, 2009.

### **CONSTRUTO DESEMPENHO**

### Revisão do Geral: Desempenho

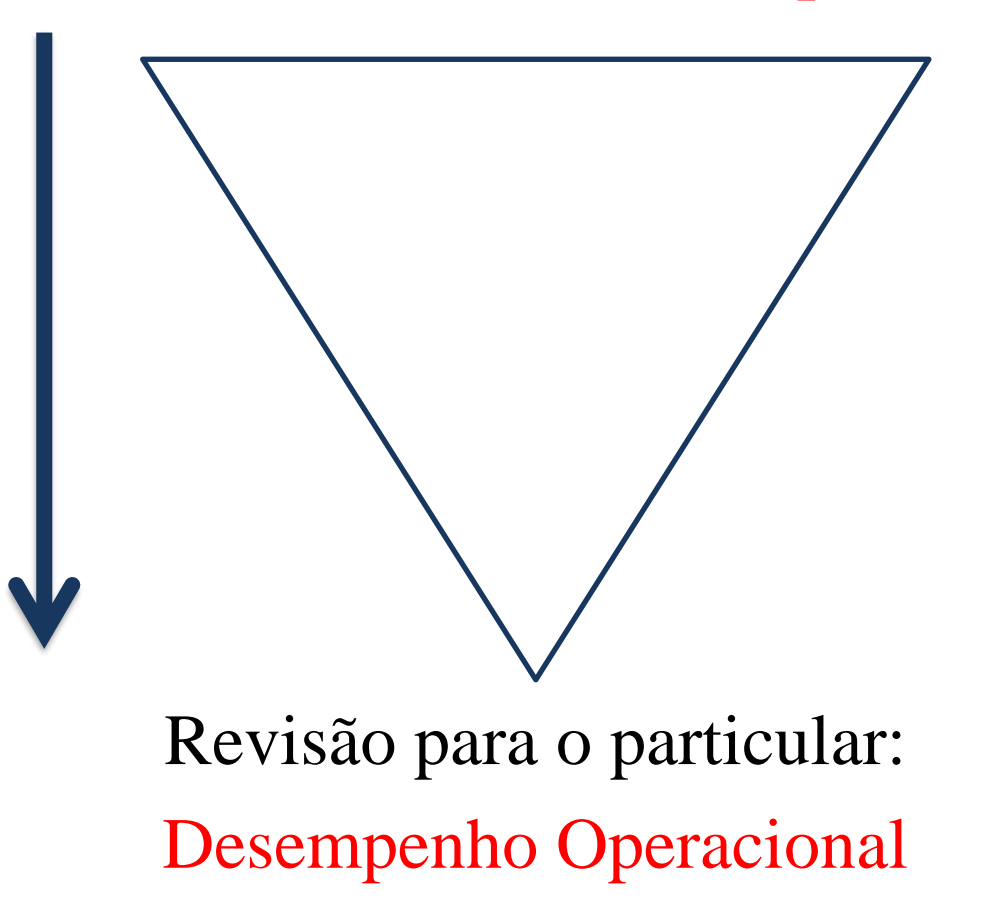

**Obs:** trazer o estado da arte (literatura mais recentes) que abordaram os construtos, bem como os artigos seminais.

### **EXEMPLO DE MODELO TÉORICO**

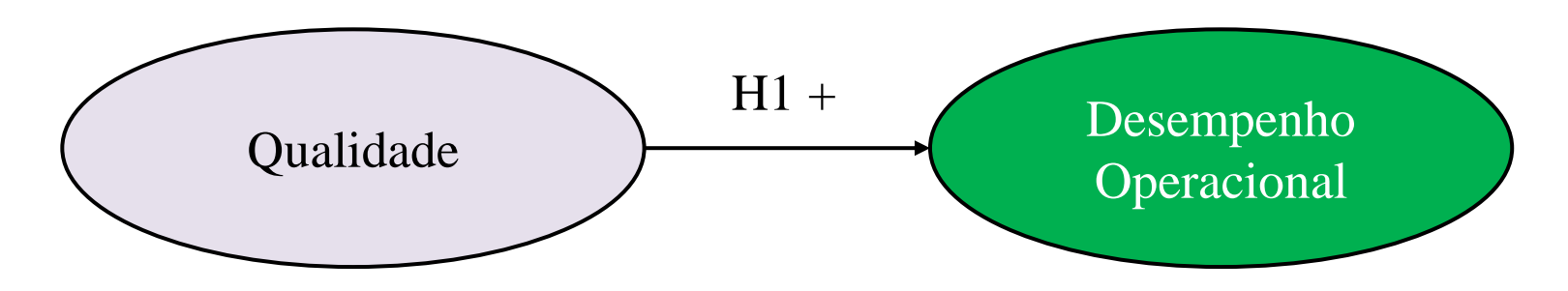

**H1:** A qualidade tem relacionamento positivo com desempenho operacional

Na revisão da literatura, o pesquisador vai precisar justificar adequadamente a hipótese 1 (H1) mediante artigos que abordaram esse relacionamento. Pode-se trazer e, é interessante que o faça, literatura que chegaram à conclusões diferentes. Isso vale também para pesquisa qualitativas.

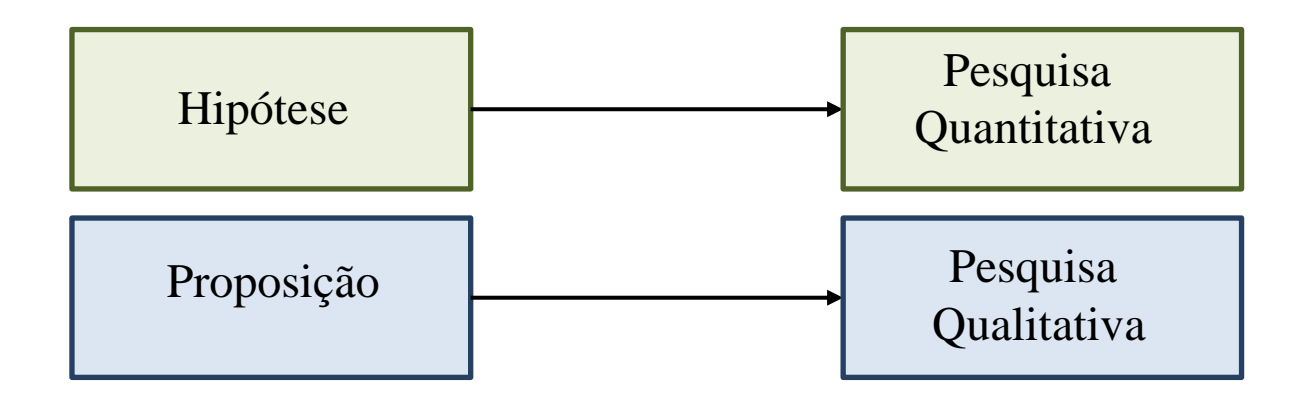

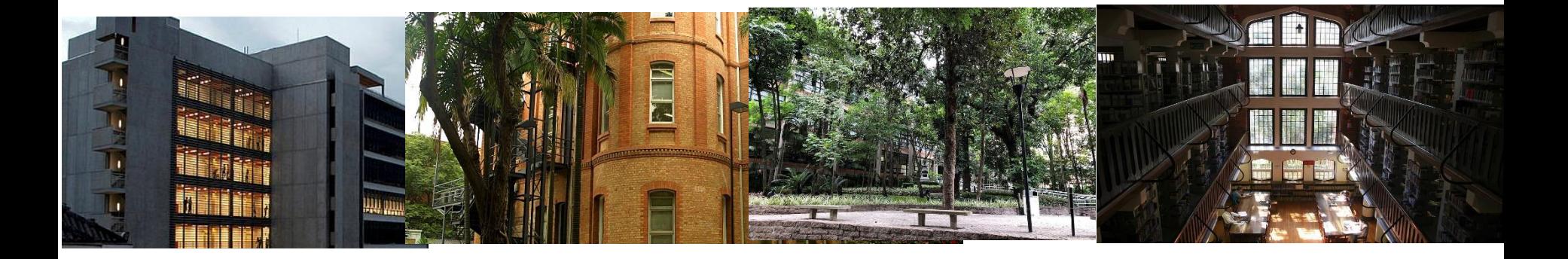

### Oficina de Revisão da Literatura

#### Mestrado e Doutorado Profissional em Controladoria e Finanças Empresariais

**Minha visão sobre revisão da literatura**

Prof. Dr. José Carlos T. Oyadomari

### Potenciais sinergias da Revisão da Literatura

- Confirmação da questão de pesquisa
- Descoberta de uma nova questão de pesquisa
- Justificativa da pesquisa
	- Gap-spotting
- Conhecer a sua "tribo", os autores que pesquisam o tema, os papers seminais
- Conhecer se é de fato uma oportunidade ou se o tema já está saturado
- Potencial publicação na forma de artigo
- Capítulo 2 item 2.2 revisão dos estudos antecedentes
- Evita que o avaliador fique sugerindo artigos para você ler e incluir no trabalho

# Algumas dicas

- [Antes de começar a revisão da literatura pesquisa se](https://www.sciencedirect.com/science/article/pii/S0148296319304564)  esses temas já não foram objetov de literature review
- Paper que fala sobre literature review [https://www.sciencedirect.com/science/article/pii/S](https://www.sciencedirect.com/science/article/pii/S0148296319304564) 0148296319304564
- Journal específico sobre literature reviews [https://onlinelibrary.wiley.com/page/journal/146823](https://onlinelibrary.wiley.com/page/journal/14682370/homepage/forauthors.html) 70/homepage/forauthors.html

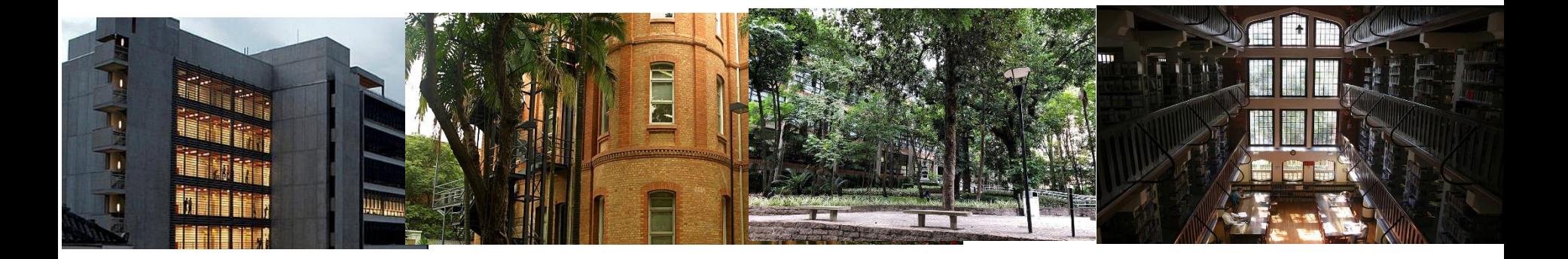

### Oficina de Revisão da Literatura

#### Mestrado e Doutorado Profissional em Controladoria e Finanças Empresariais

**Minha visão sobre revisão da literatura**

Prof. Dr. José Carlos T. Oyadomari

# **OFICINA REVISÃO DA LITERATURA**

**PARTE I**

**Universidade Presbiteriana Mackenzie**

**Doutorado e Mestrado Profissional em Controladoria e Finanças Empresariais**

Mestrando Danilo Gomes Curcio Doutorando MSc Welington Norberto Carneiro

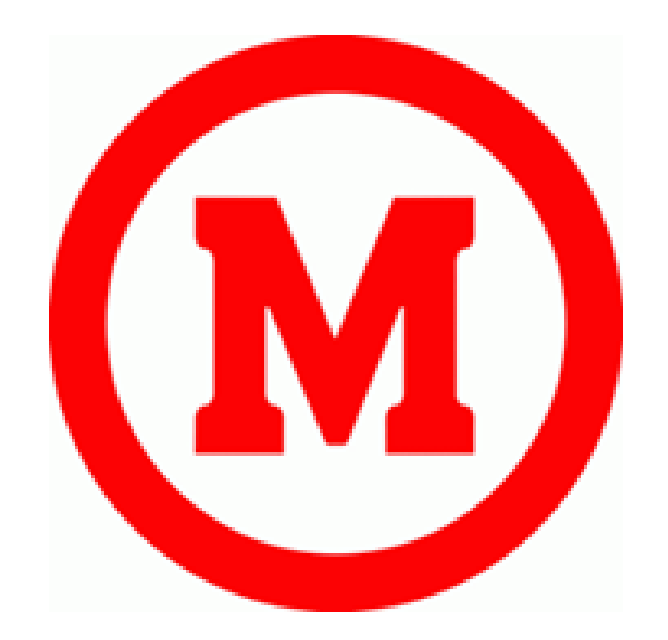

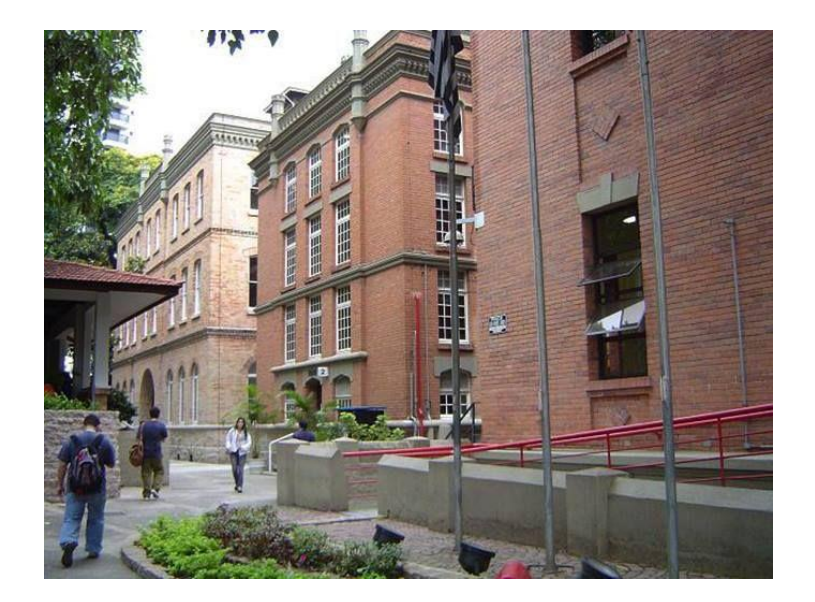

# **OFICINA REVISÃO DE LITERATURA**

### **AGENDA – Parte I**

- Objetivos da Revisão da Literatura
- Publicação e Exemplos da Revisão da Literatura
- Revisão e Condução de uma Revisão de Literatura
- Análise Bibliométrica com uso de Softwares Parte I

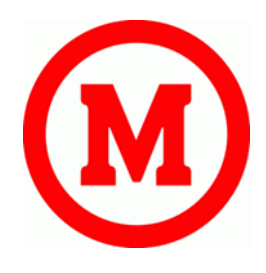

## **Objetivos da Revisão da Literatura**

✓Guia para o tema principal de pesquisa

✓Suporte a Introdução e Referencial Teórico da Tese

✓Análise do estado da arte da área pesquisada

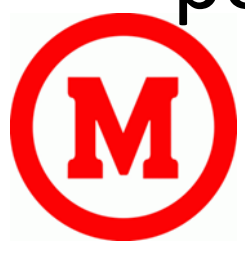

# **Publicação e Exemplos da Revisão da Literatura**

✓Revisão sistemática e estruturada sobre seu tema de estudo

✓Introdução ao processo de publicação em Congressos e Periódicos

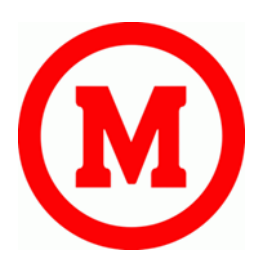

## **Publicação e Exemplos da Revisão da Literatura**

## ✓Utilizar estudos como *frameworks*

**IJMR** SERVICE AND THE TABLE

**Callis City 15 British Academy of Management** 

International Journal of Management Reviews, Vol. 20, 579-605 (2018) DOI: 10.1111/jmr.12156

#### A Systematic Literature Review on Recent **Lean Research: State-of-the-art and Future Directions**

Pamela Danese, Valeria Manfe and Pietro Romano Department of Management and Engineering, University of Padova, Stradella S. Nicola, 3, Vicenza 36000, Italy 'Polytechnic Department of Engineering and Architecture, University of Udine, via delle Scienze 208, 33 100 Udine, Italy

Corresponding author email: pictra.romano@unted.it

Lean management (LM) has attracted the interest of scientists and practificeers since 1990, when Womack et al. (Womack, J.P., Jones, D.T. and Roos, D. (1990). The Mechine that Changed the World, New York, NY: Rawson Associates) popularized the Japanese manufacturing approach aimed at eliminating waste to improve specutional performance and customer satisfaction. Over the years, the lean concept has evolved<br>becoming a managerial paradigm applicable to different sectors and processes with Improvine results. This beterogeneity of implementations and settings makes the recent LM literature diverse and fragmented, and an extensive analysis of the latest contributions on this field is lacking. To address this gap, the authors propose a systematic literature review (SLR) of 240 articles published in 25 peer-reviewed academic journals from January 2003 to December 2015. The purpose is to analyse the recent trends in this area and to provide a framework that organizes lean researched losses into mature, intermediate and cascent, based on their position in the research life cycle. Starting from the gaps that the SLR highlights, the authors suggest conducting lean research in the following directions: (a) grounding lean studies on existing managerial theories; (b) addressing service settings such as banking/finance, public vector and edscation; (c) exploring the role of national culture through cross-country comparisons; (d) defining and conceptualizing 'lean-s' processes; (e) understanding the relationships between lean and safety/emironmental lesses, and (f) unwilling the effects on social sutcemes. Finally, the proposed framework helps scholars find issues not sufficiently explored that require theory-building research (to move from nascent to intermediate) or theory-testing research (to more from intermediate to mature).

#### Introduction

Lean is a significant area of academic research from the early 1990s. Krafeik (1988) coined the term 'lean' for the first time in his Master's degree thesis at the MIT Sloan School of Management. However, it was thanks to the best-selling book The Machine that Changed the World by Womack et al. (1990). that the term "lean manufacturing" or "lean production' became papular to indicate the Toyota Production System (TPS) as a new manufacturing paradigm in contrast to Fordism. The main aim of lean is to

eliminate waste (mada in Japanese) in order to deliver high-quality products and services fast and timely at the lowest cost. As reported by many authors (e.g. Hines et al. 2004; Moyano-Fuentes and Sacristán-Diaz 2012), over the years the lean approach has been extensively adopted, and now an increasing number of lean implementations can be found beyond the automotive sector (e.g. healthcare, construction, food processing) and manufacturing process (e.g. Product Development (PD), Supply Chain Management (SCM), accounting). Also, the lean concept has been changing from the original set of "hard" tools for the

@ 2017 British Academy of Management and John Wiley & Sons Ltd. Published by John Wiley & Sons Ltd, 9600 Gareington Road, Oxford ON4 2DQ, UK and 350 Main Street, Malden, MA 62148, USA

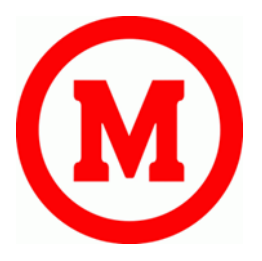

# **Revisão e Condução de uma Revisão de Literatura**

✓ Escolha o tema: Defina sua questão de pesquisa

## ✓Defina o escopo da sua revisão

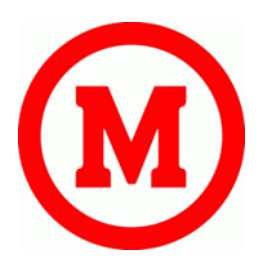

# **Revisão e Condução de uma Revisão de Literatura**

 $\checkmark$  Selecione as bases para conduzir suas pesquisas

✓Conduza sua pesquisa e encontre a literatura: busca pelo *status of art!*

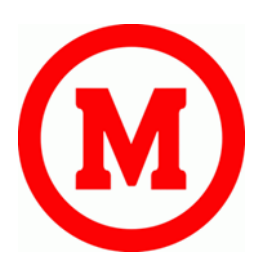

## **Revisão e Condução de uma Revisão de Literatura**

## $\checkmark$  Revise a literatura

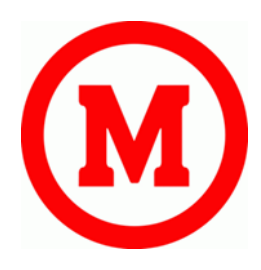

# **Análise Bibliométrica com uso de Softwares Parte I**

- ✓Exportação de Dados da *Web of Science*; ✓Tratamento de dados no BibExcel;
- ✓Extração dos relatórios;
- ✓Análise de Frequência e Co-ocorrência;
- ✓Arquivo de Rede no Gephi

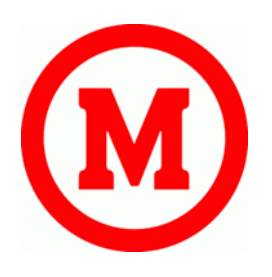

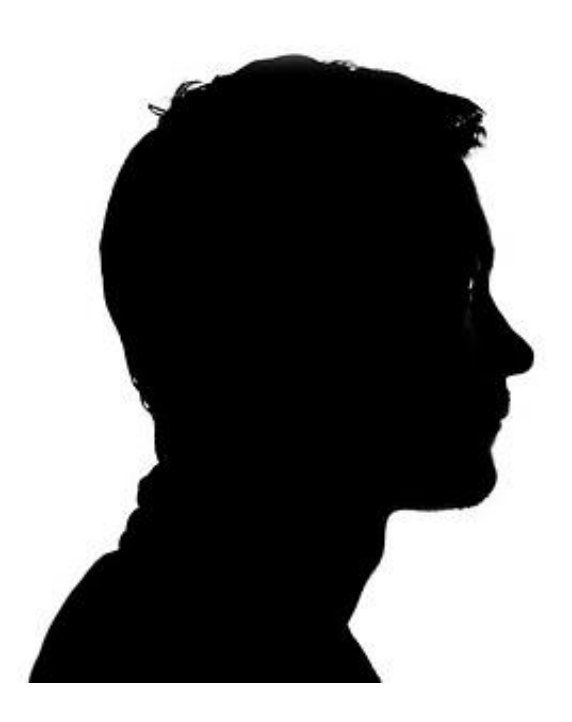

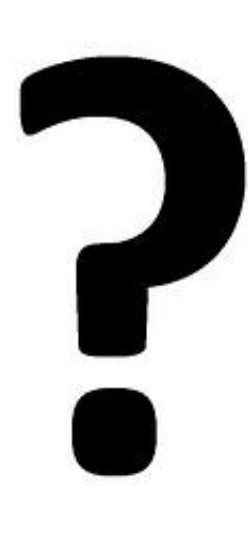

# Dúvidas?

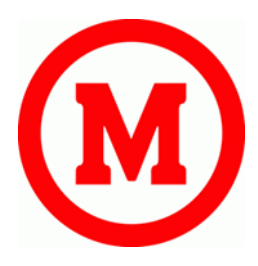

# *Web of Science* (Portal Capes)

Oficina Técnica – Revisão Bibliográfica

**Nesse Tutorial, temos**

**Visão Introdutória da** *Web of Science*

Sugere se o uso do browser do mozilla somente para configurar o novo Proxy (porém pode se também usar o Edge, Opera, de modo que seja um navegador que só use para essa finalidade).

No browser escolhido clique em opções (exemplo com o Mozilla):

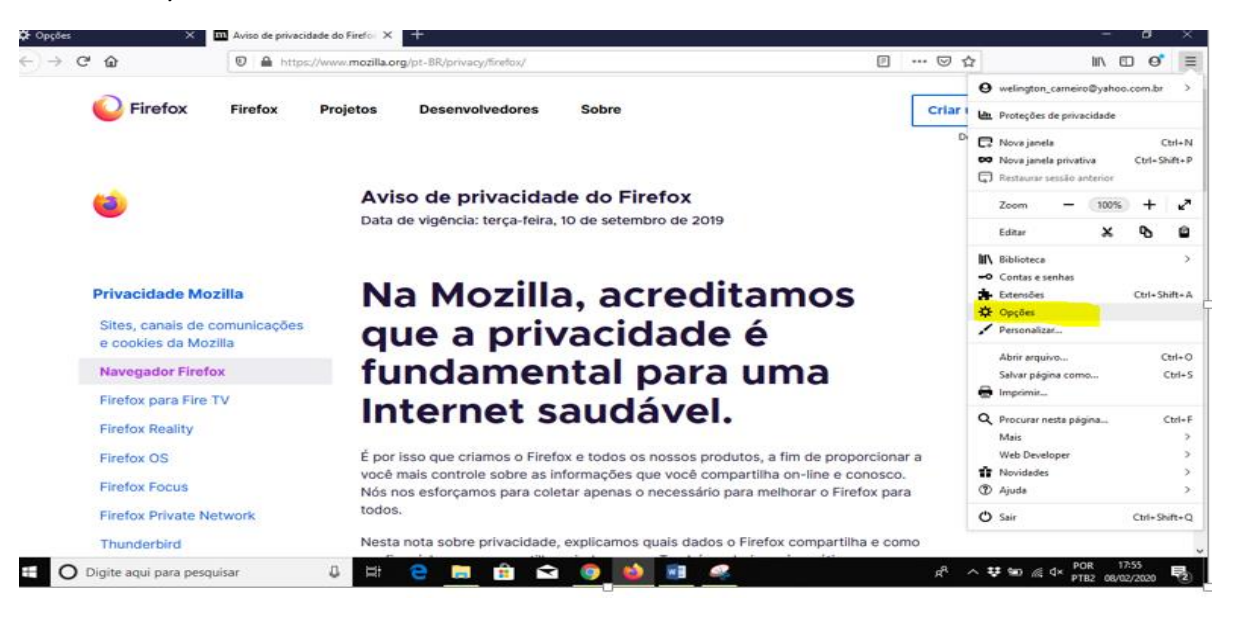

Rolar a barra de rolagem a direita e clique em Configurar Conexão:

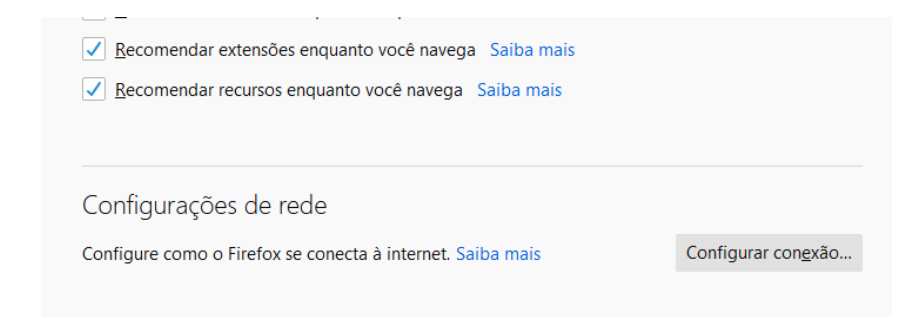

Agora marque a opção abaixo, digite o proxy "capes.mackenzie.br", preencha a porta "8080", e marque a caixa "usar este servidor de proxy para todos os protocolos":

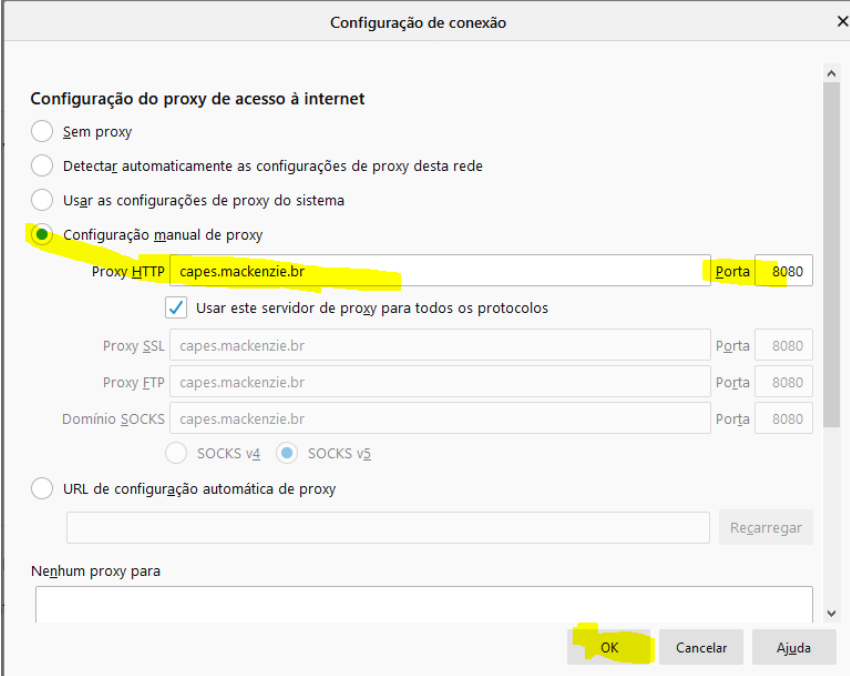

Pronto, agora digite o endereço abaixo, na janela de pesquisa:

<http://www.periodicos.capes.gov.br/>

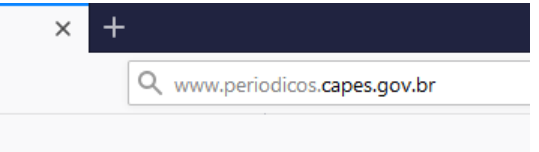

Se tudo estiver certo, irá aparecer a janela de autenticação abaixo, agora basta colocar os dados do TIA:

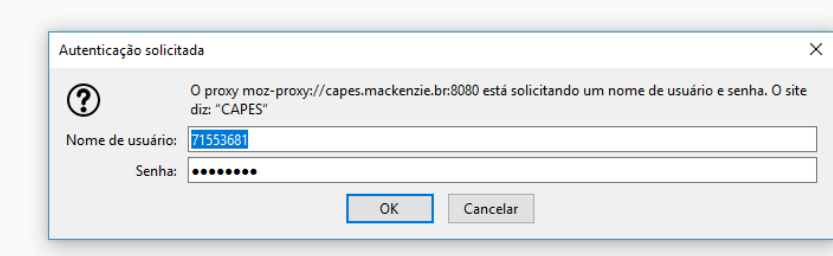

Agora você já está na base da CAPES.

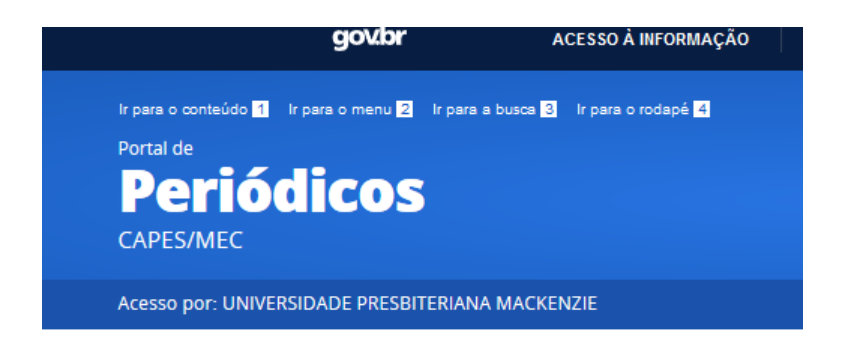

Uma vez dentro da base, volte nas configurações do navegador – use outra janela para isso - e **desligue o Proxy** (isso aconteceu recentemente, por algum problema técnico, caso não faça isso, não irá conseguir baixar os papers da base da Elsevier/Science Direct).

Agora, clique em Buscar base e digite "web of Science" e clique em enviar

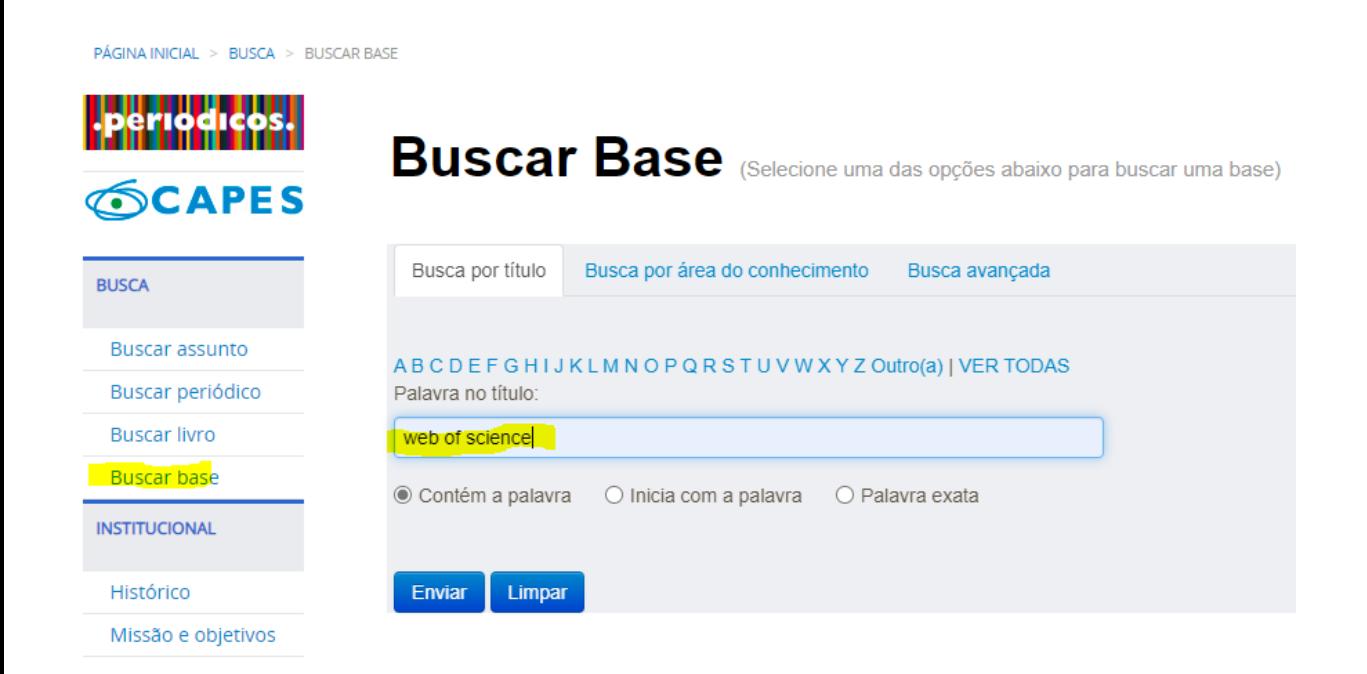

Agora, de um duplo clique na base:

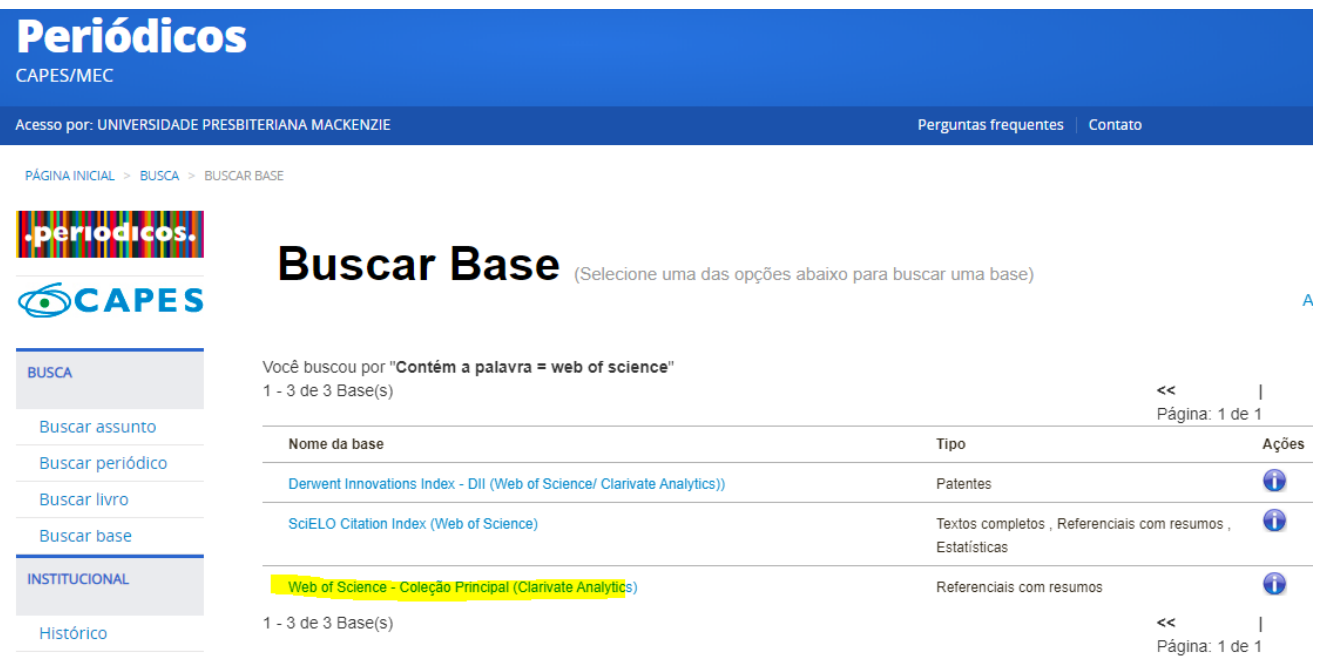

Uma vez dentro da base, pode se prosseguir com as palavras-chaves, escolha de período e clique em pesquisar:

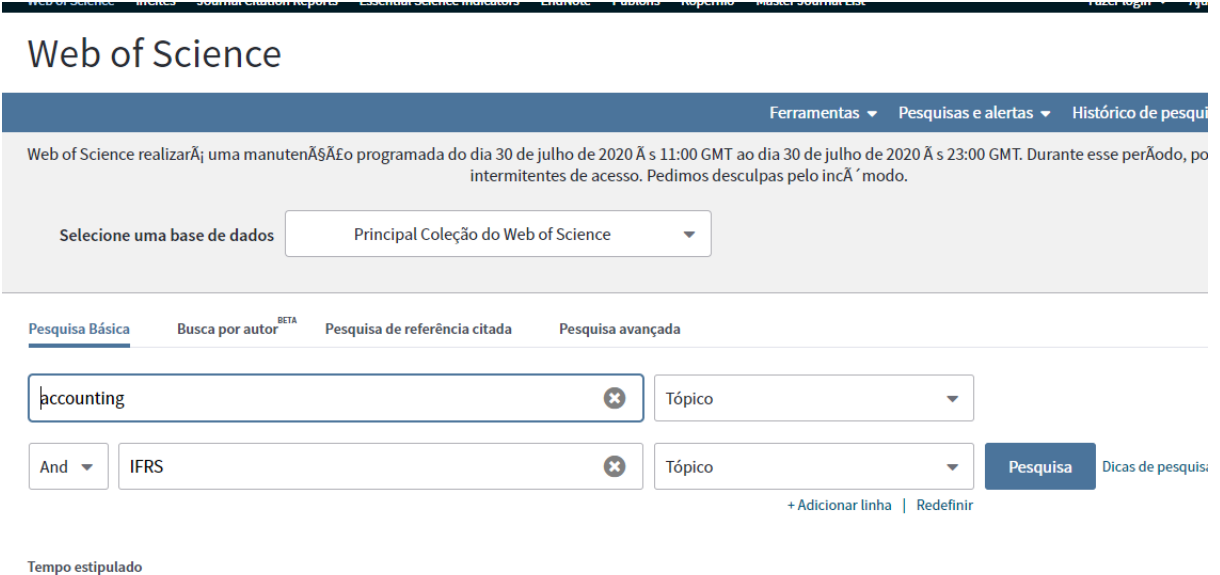

MAIS CONFIGURAÇÕES ▼

Intervalo de anos personalizado  $\blacktriangleright$  | 2001  $\blacktriangleright$  | até | 2020  $\blacktriangleright$ 

Aqui temos uma visão da base com algumas funções básicas, como baixar os relatórios para análise.

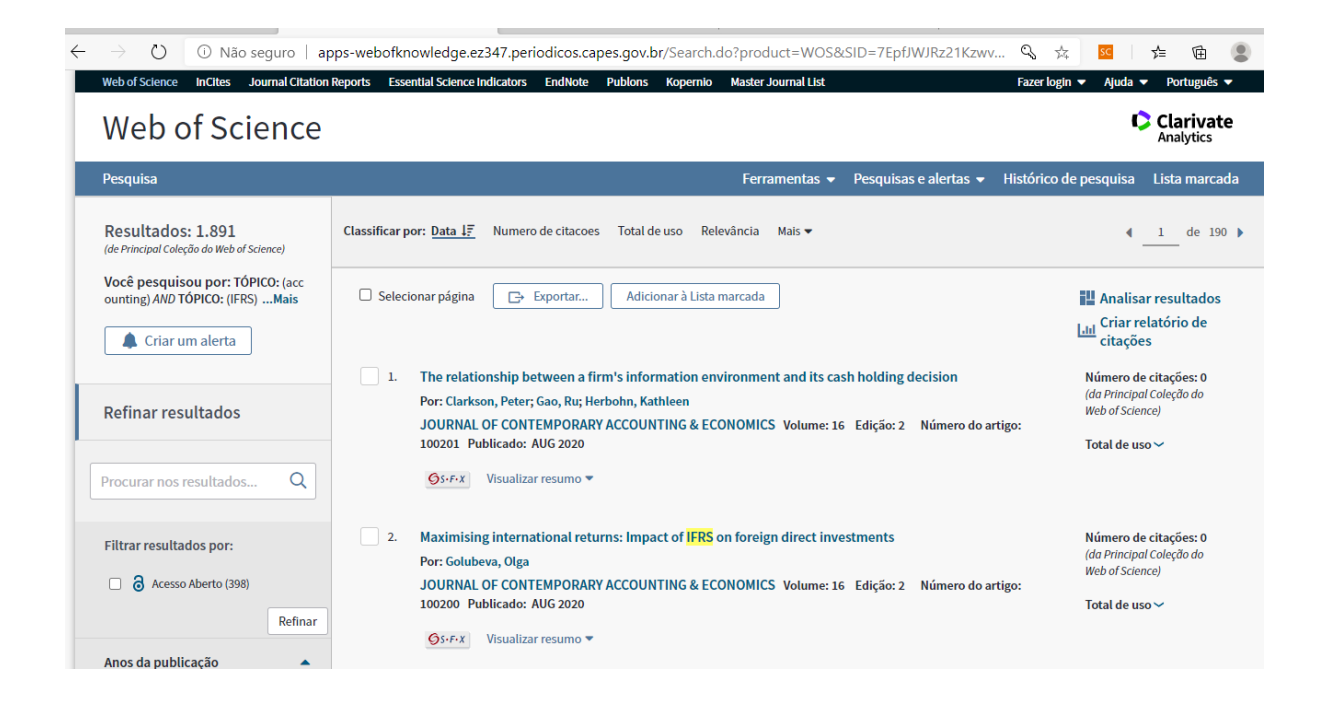

Uma dessas funções básicas, por exemplo, é exportar a pesquisa para o excel.

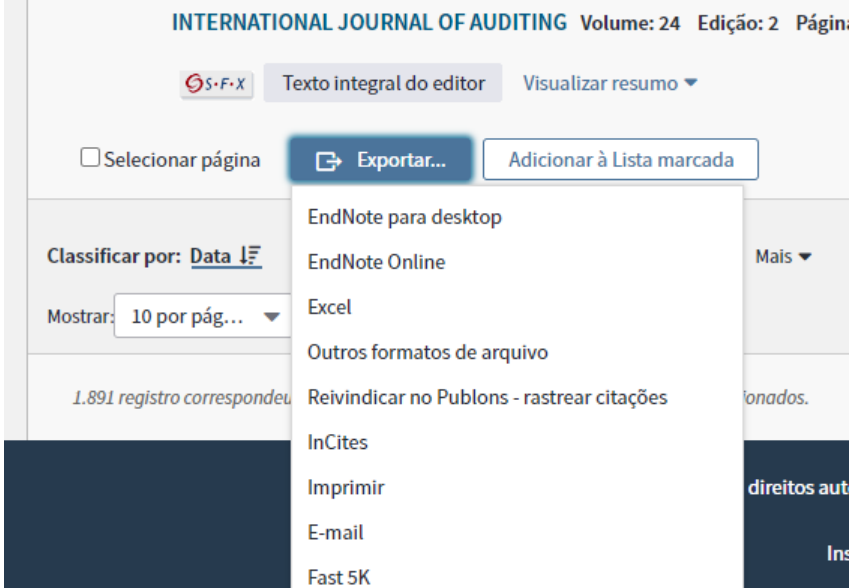

Uma dessas funções básicas, por exemplo, é exportar a pesquisa (base original) para o excel.

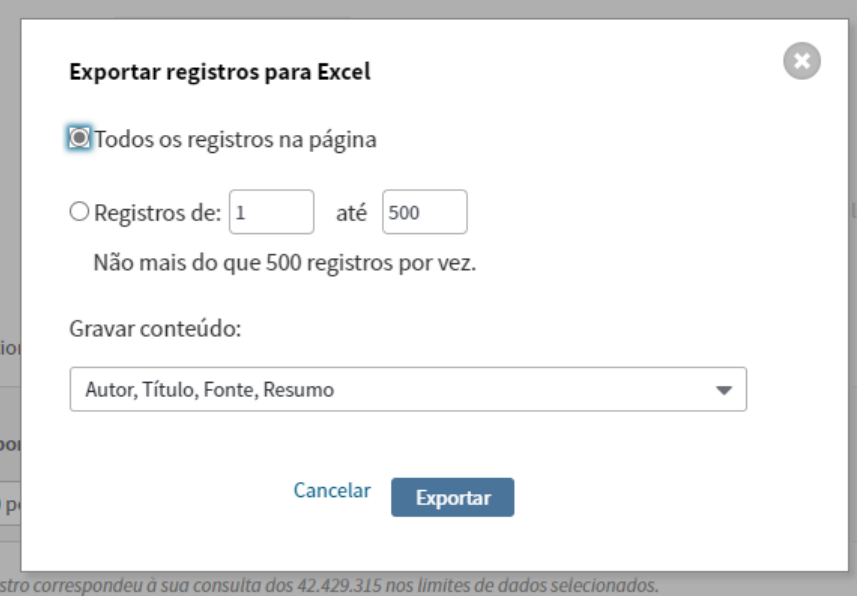

Isso conclui a etapa de instalação, já com a prevenção de alguns bugs que enfrentamos no nosso aprendizado em relação a essas ferramentas

Caso você tenha tido dificuldade com alguma etapa ou algo não tenha ficado claro, entre em contato pelo meu [LinkedIn](about:blank) ou meu e-mail: daccio9@hotmail.com .

#### **Literatura Sugerida:**

HENRYQUE, C.; GOMES, P. ANÁLISE DE REDES DE COLABORAÇÃO CIENTÍFICA DOS DOCENTES DO PROGRAMA DE PÓS-GRADUAÇÃO EM EDUCAÇÃO MATEMÁTICA E TECNOLÓGICA DA UNIVERSIDADE FEDERAL DE PERNAMBUCO Scientific Collaboration Network Analysis of Pos-Graduation Program in Mathematics and Technolo. **Em Teia | Revista de Educação Matemática e Tecnológica Iberoamericana - ISSN: 2177-9309**, v. 7, n. 2, 2016.

SALVIATI, M. E. **Manual do aplicativo IRaMuTeQ**Planaltina, 2017. Disponível em: [http://www.iramuteq.org/documentation/html](about:blank)

PERSSON, O.; R. DANELL; J. WIBORG SCHNEIDER. **How to use Bibexcel for various types of bibliometric analysis**. (R. Danell et al., Eds.)Celebrating scholarly communication studies: A Festschrift for Olle Persson at his 60th Birthday. **Anais**...Leuven: International Society for Scientometrics and Informetrics, 2009Disponível em: [https://www.researchgate.net/publication/285473885](about:blank)

QUEVEDO-SILVA, F. et al. Estudo Bibliométrico: Orientações sobre sua Aplicação. **Revista Brasileira de Marketing**, v. 15, n. 02, p. 246–262, 2016.

CERVI, E. U. Análise de conteúdo automatizada para conversações em redes sociais online : uma proposta metodológica. **Anpocs**, n. 48, p. 26, 2018.